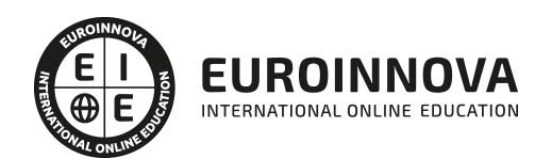

Especialista TIC en Diseño con After Effects CS6

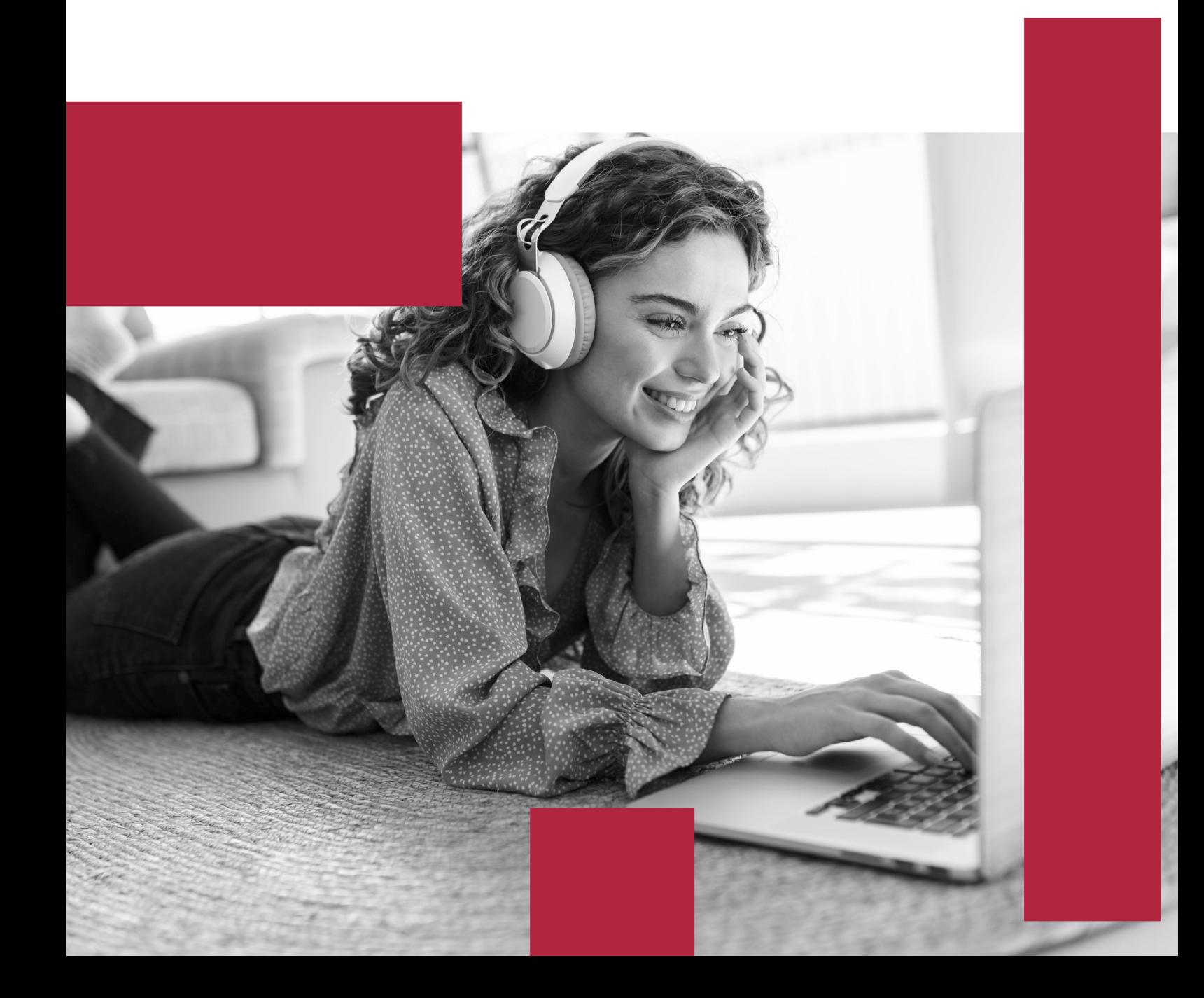

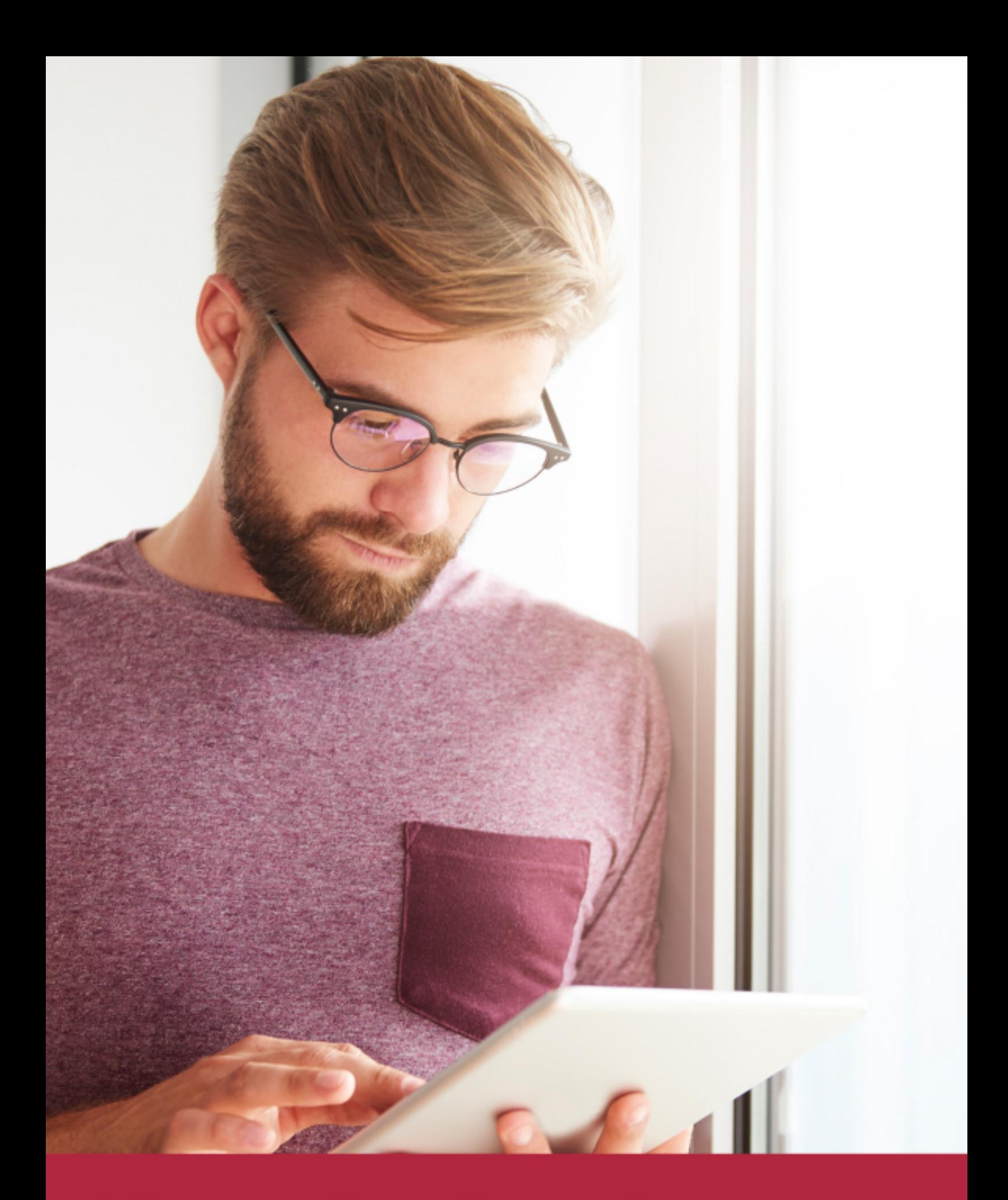

Elige aprender en la escuela líder en formación online

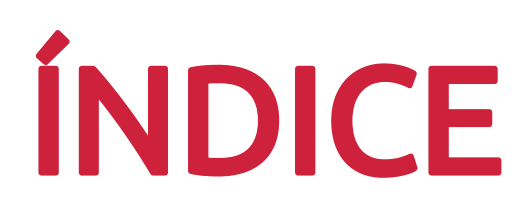

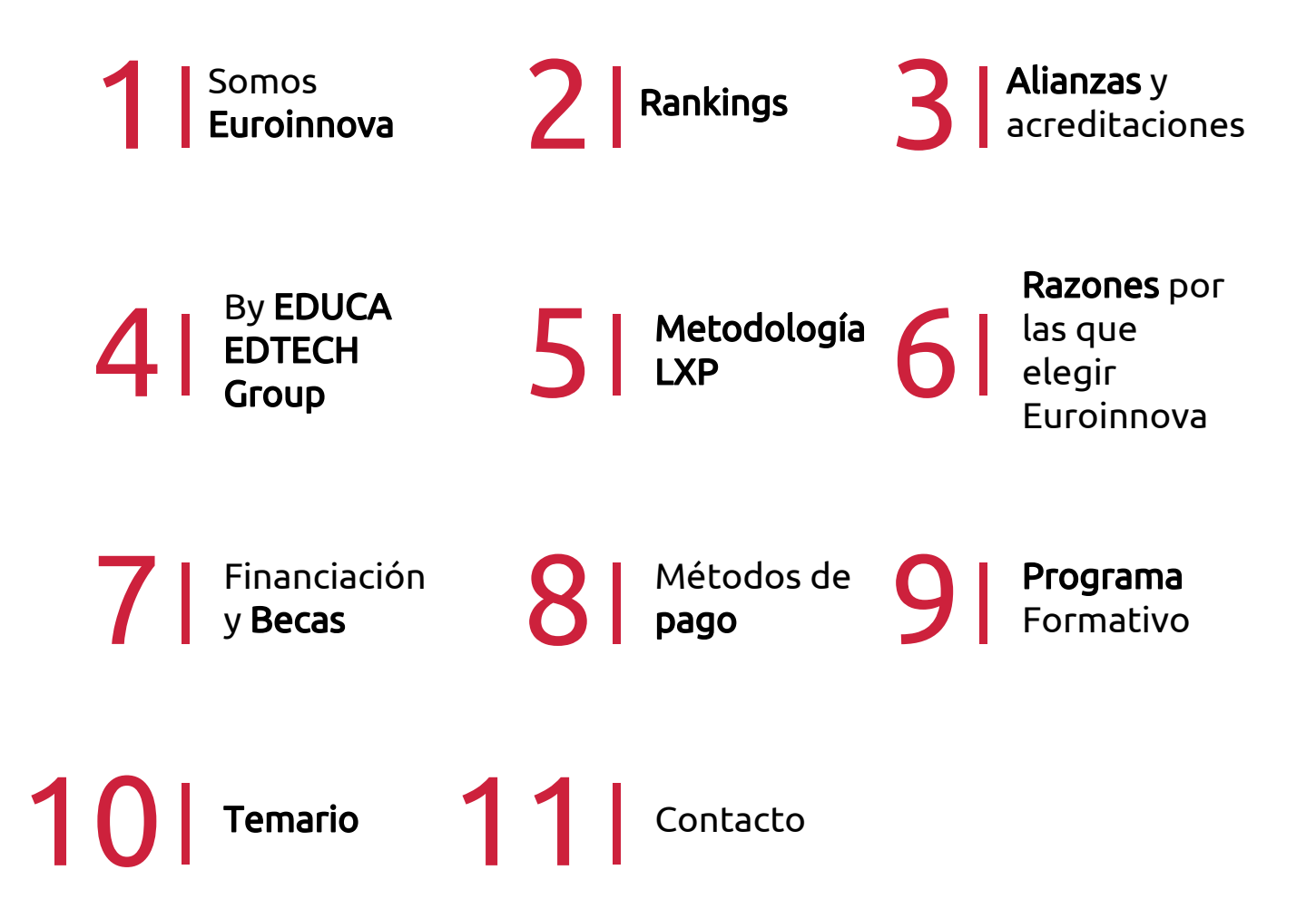

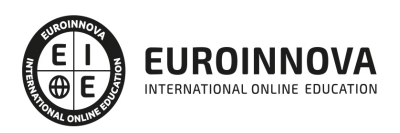

## SOMOS EUROINNOVA

Euroinnova International Online Education inicia su actividad hace más de 20 años. Con la premisa de revolucionar el sector de la educación online, esta escuela de formación crece con el objetivo de dar la oportunidad a sus estudiandes de experimentar un crecimiento personal y profesional con formación eminetemente práctica.

Nuestra visión es ser una institución educativa online reconocida en territorio nacional e internacional por ofrecer una educación competente y acorde con la realidad profesional en busca del reciclaje profesional. Abogamos por el aprendizaje significativo para la vida real como pilar de nuestra metodología, estrategia que pretende que los nuevos conocimientos se incorporen de forma sustantiva en la estructura cognitiva de los estudiantes.

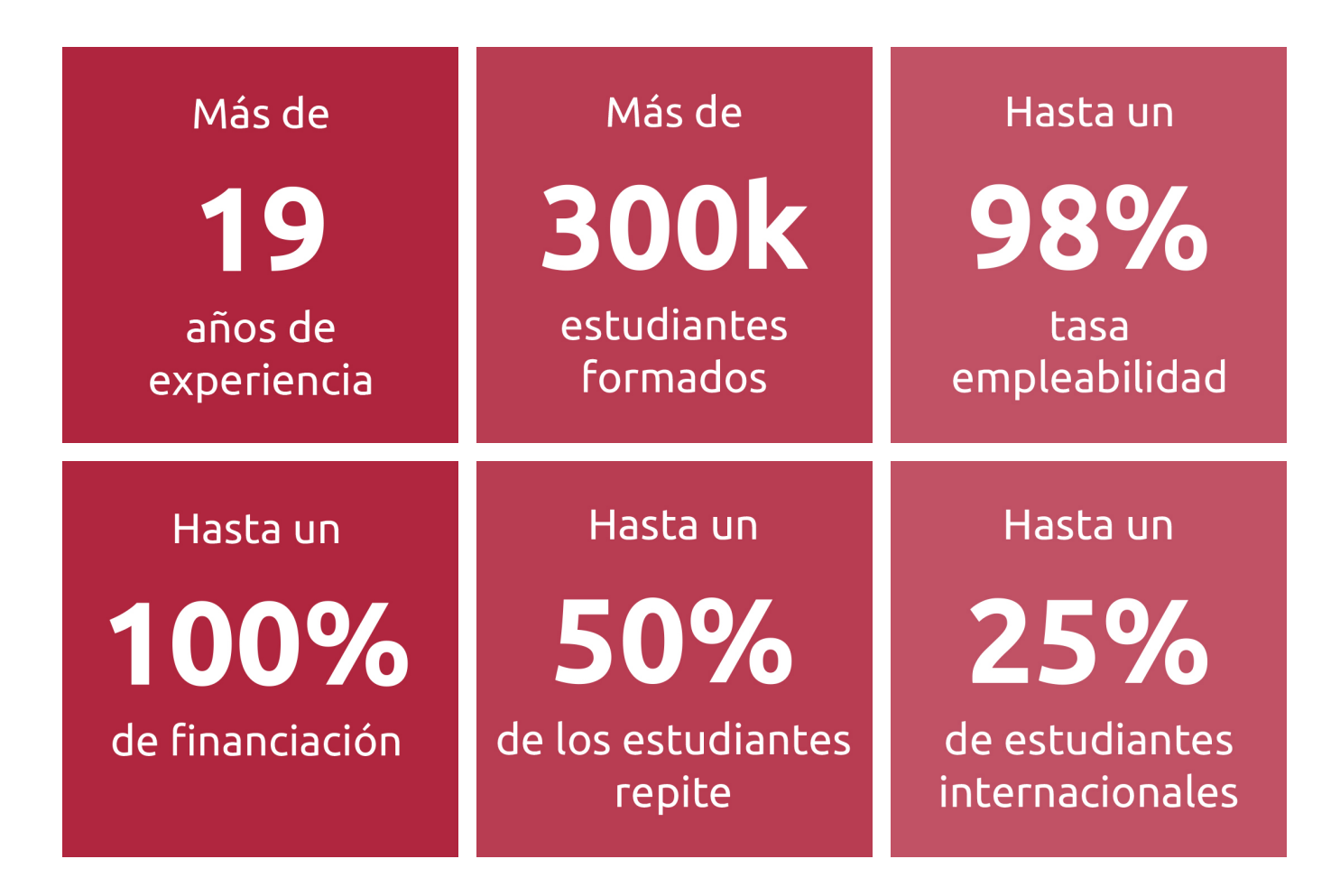

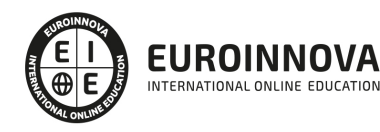

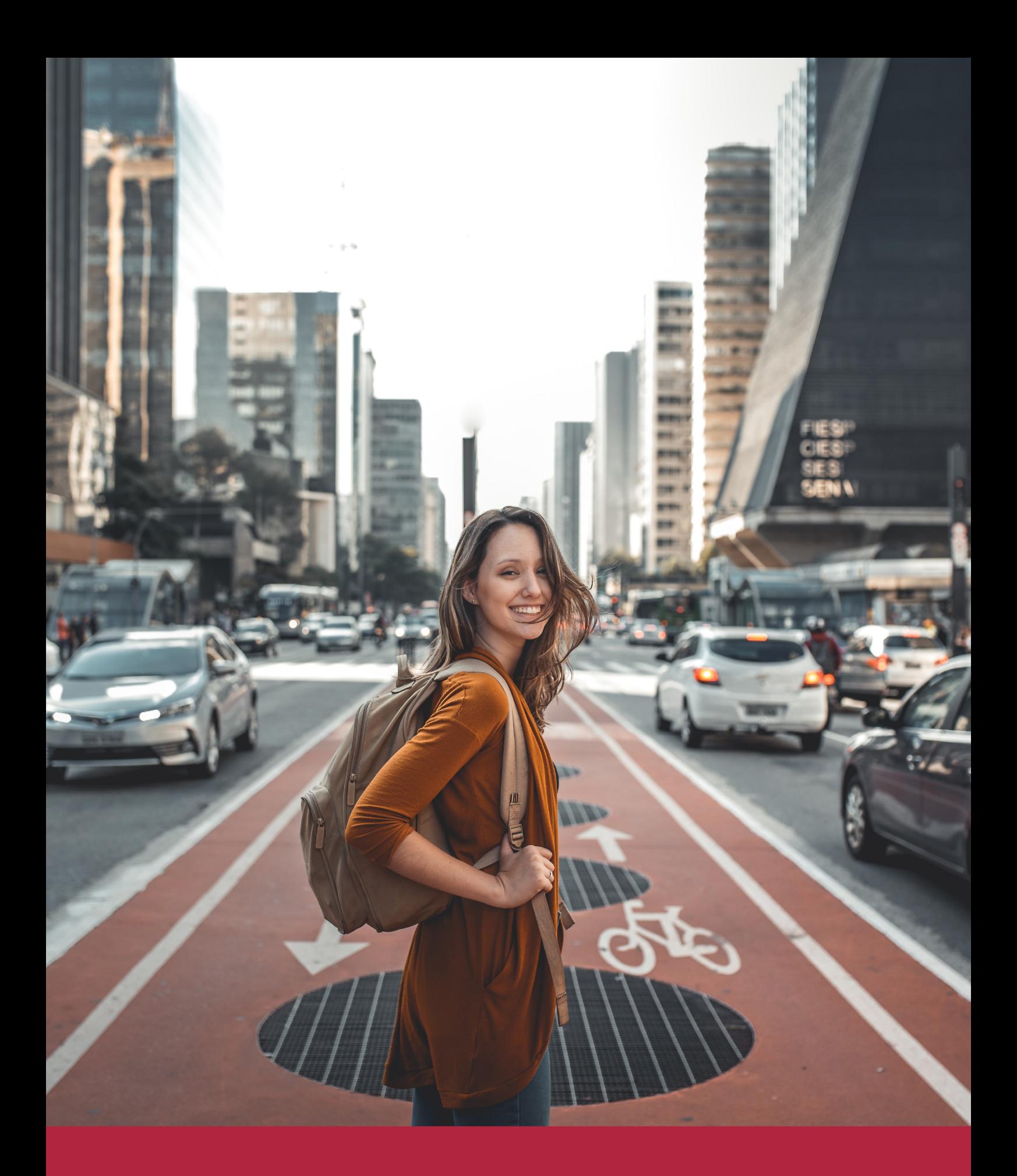

Desde donde quieras y como quieras, Elige Euroinnova

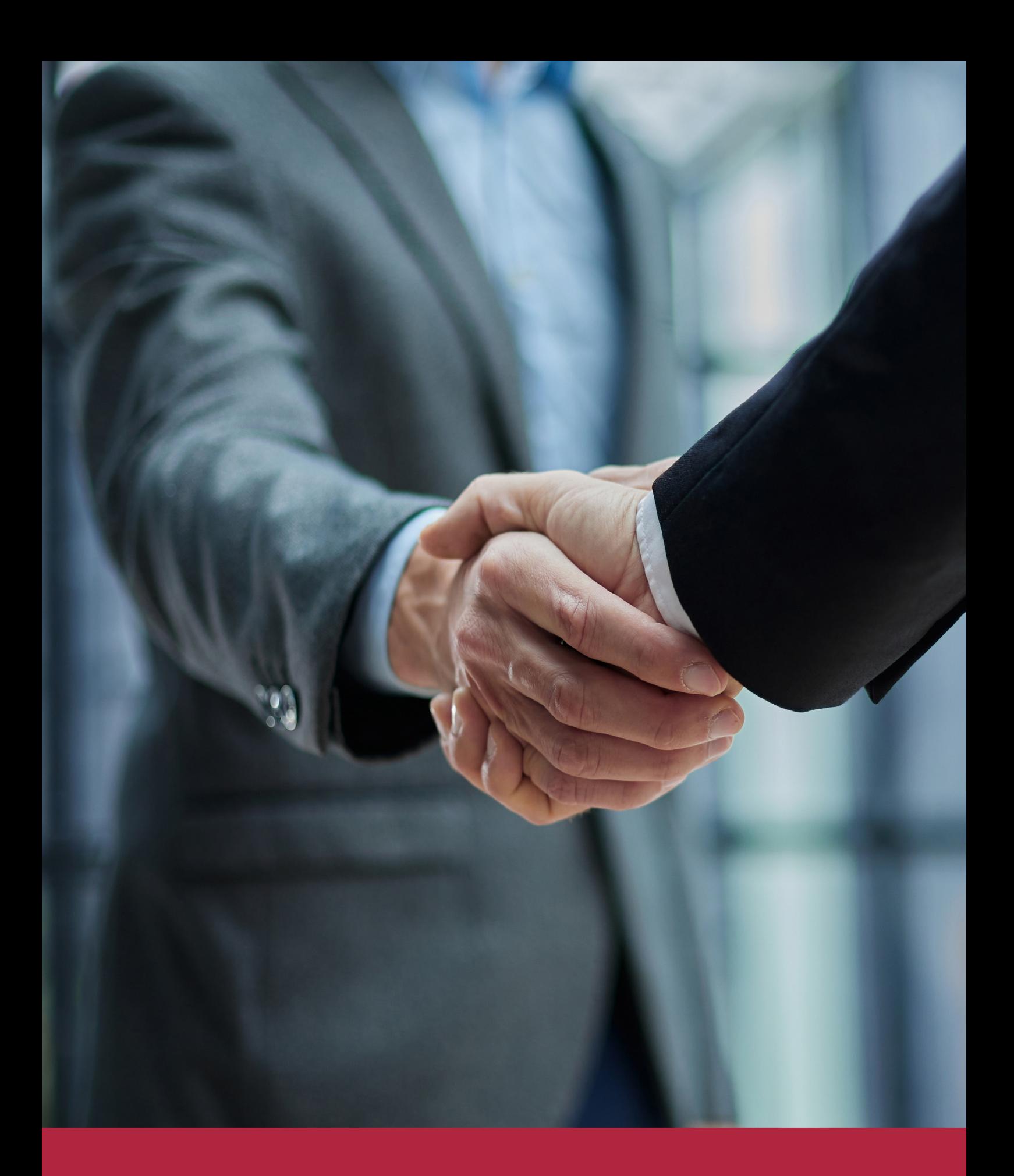

QS, sello de excelencia académica Euroinnova: 5 estrellas en educación online

## RANKINGS DE EUROINNOVA

Euroinnova International Online Education ha conseguido el reconocimiento de diferentes rankings a nivel nacional e internacional, gracias por su apuesta de democratizar la educación y apostar por la innovación educativa para lograr la excelencia.

Para la elaboración de estos rankings, se emplean indicadores como la reputación online y offline, la calidad de la institución, la responsabilidad social, la innovación educativa o el perfil de los profesionales.

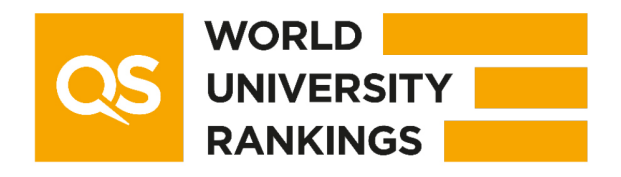

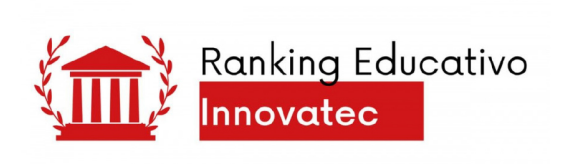

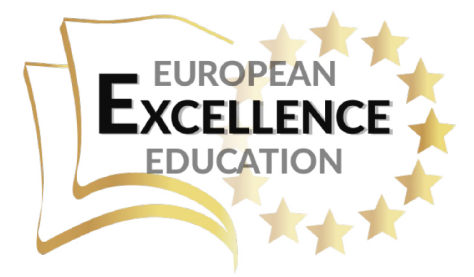

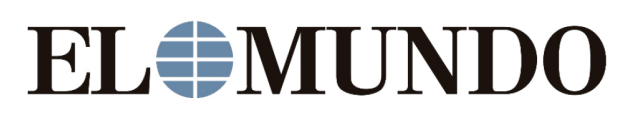

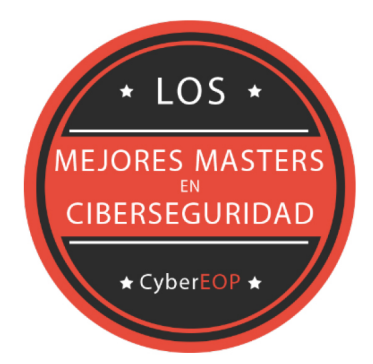

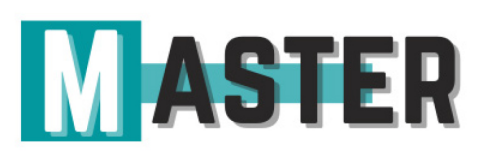

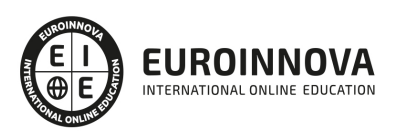

## ALIANZAS Y ACREDITACIONES

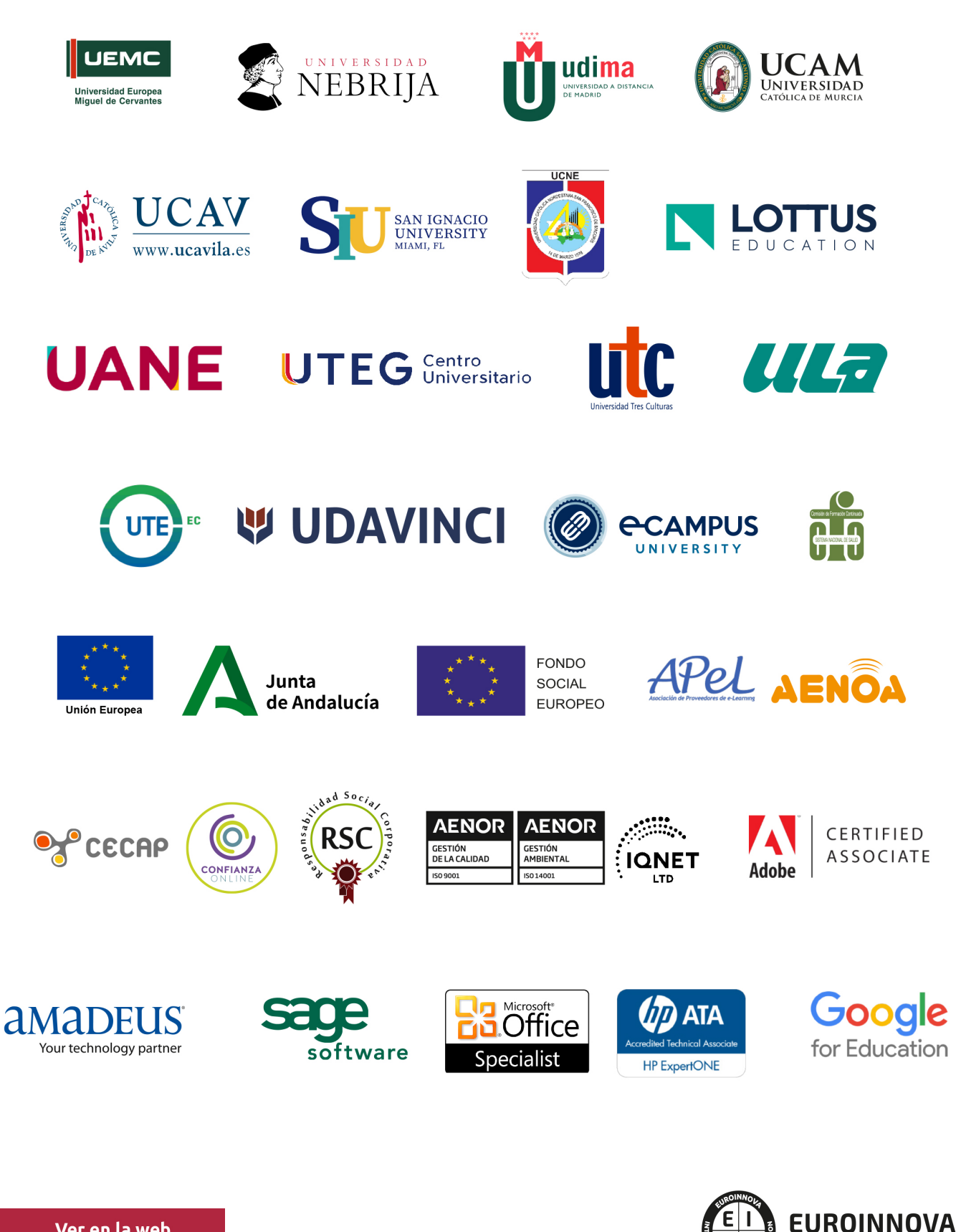

INTERNATIONAL ONLINE EDUCATION

## BY EDUCA EDTECH

Euroinnova es una marca avalada por EDUCA EDTECH Group , que está compuesto por un conjunto de experimentadas y reconocidas instituciones educativas de formación online. Todas las entidades que lo forman comparten la misión de democratizar el acceso a la educación y apuestan por la transferencia de conocimiento, por el desarrollo tecnológico y por la investigación

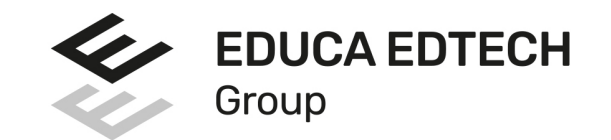

#### **ONLINE EDUCATION**

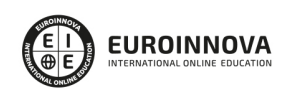

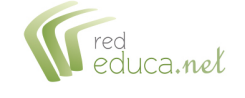

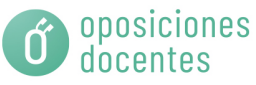

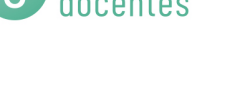

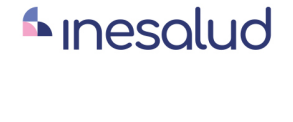

**Inesem** 

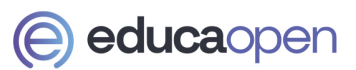

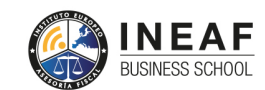

```
EDU
SPORT
```
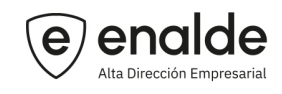

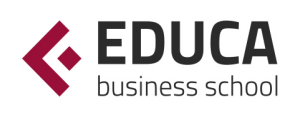

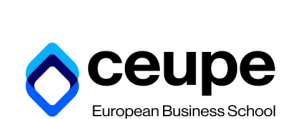

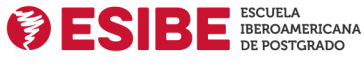

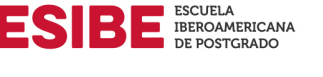

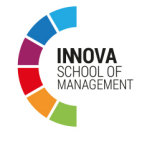

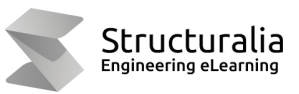

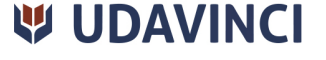

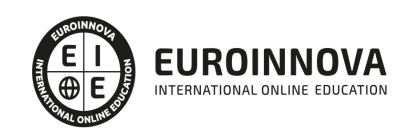

## **METODOLOGÍA LXP**

La metodología **EDUCA LXP** permite una experiencia mejorada de aprendizaje integrando la Al en los procesos de e-learning, a través de modelos predictivos altamente personalizados, derivados del estudio de necesidades detectadas en la interacción del alumnado con sus entornos virtuales.

EDUCA LXP es fruto de la Transferencia de Resultados de Investigación de varios proyectos multidisciplinares de I+D+i, con participación de distintas Universidades Internacionales que apuestan por la transferencia de conocimientos, desarrollo tecnológico e investigación.

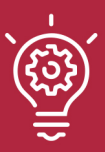

### 1. Flexibilidad

Aprendizaje 100% online y flexible, que permite al alumnado estudiar donde, cuando y como quiera.

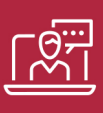

### 2. Accesibilidad

Cercanía y comprensión. Democratizando el acceso a la educación trabajando para que todas las personas tengan la oportunidad de seguir formándose.

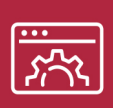

#### 3. Personalización

Itinerarios formativos individualizados y adaptados a las necesidades de cada estudiante.

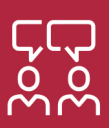

### 4. Acompañamiento / Seguimiento docente

Orientación académica por parte de un equipo docente especialista en su área de conocimiento, que aboga por la calidad educativa adaptando los procesos a las necesidades del mercado laboral.

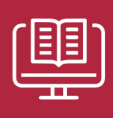

#### 5. Innovación

Desarrollos tecnológicos en permanente evolución impulsados por la AI mediante Learning Experience Platform.

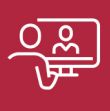

#### 6. Excelencia educativa

Enfoque didáctico orientado al trabajo por competencias, que favorece un aprendizaje práctico y significativo, garantizando el desarrollo profesional.

# Programas PROPIOS UNIVERSITARIOS **OFICIALES**

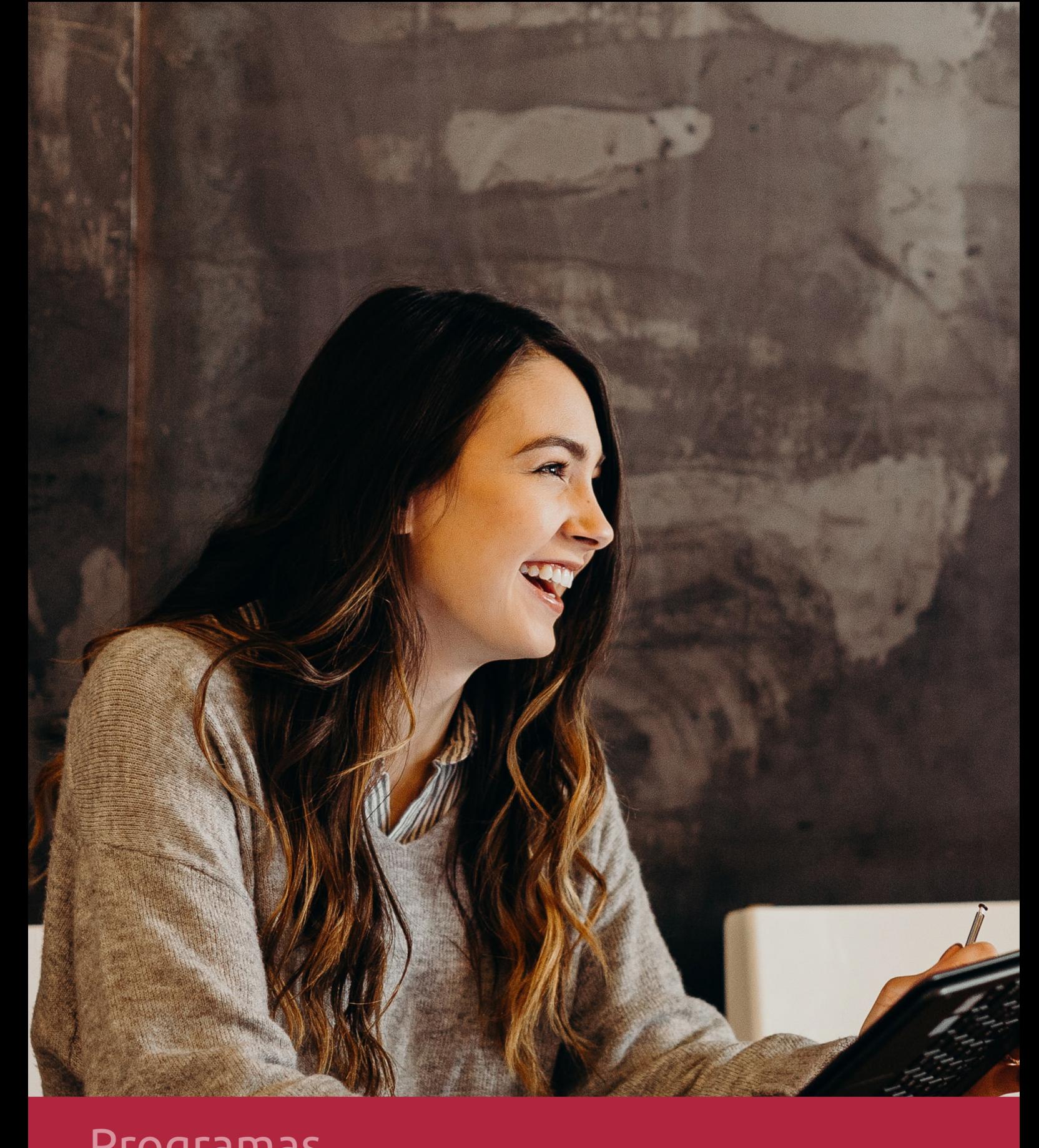

## **RAZONES POR LAS QUE ELEGIR EUROINNOVA**

## 1. Nuestra Experiencia

- √ Más de 18 años de experiencia.
- √ Más de 300.000 alumnos ya se han formado en nuestras aulas virtuales
- $\checkmark$  Alumnos de los 5 continentes.
- $\checkmark$  25% de alumnos internacionales.
- $\checkmark$  97% de satisfacción
- $\checkmark$  100% lo recomiendan.
- $\checkmark$  Más de la mitad ha vuelto a estudiar en Euroinnova.

## 2. Nuestro Equipo

En la actualidad, Euroinnova cuenta con un equipo humano formado por más 400 profesionales. Nuestro personal se encuentra sólidamente enmarcado en una estructura que facilita la mayor calidad en la atención al alumnado.

## 3. Nuestra Metodología

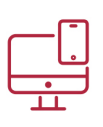

### **100% ONLINE**

Estudia cuando y desde donde quieras. Accede al campus virtual desde cualquier dispositivo.

**EQUIPO DOCENTE** 

Euroinnova cuenta con un equipo de

experiencia de alta calidad educativa.

profesionales que harán de tu estudio una

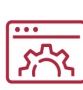

### **APRENDIZAJE**

Pretendemos que los nuevos conocimientos se incorporen de forma sustantiva en la estructura cognitiva

## NO ESTARÁS SOLO

Acompañamiento por parte del equipo de tutorización durante toda tu experiencia como estudiante

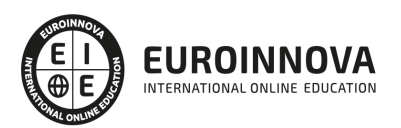

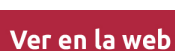

## 4. Calidad AENOR

- ✔ Somos Agencia de Colaboración Nº99000000169 autorizada por el Ministerio de Empleo y Seguridad Social.
- ✔ Se llevan a cabo auditorías externas anuales que garantizan la máxima calidad AENOR.
- √ Nuestros procesos de enseñanza están certificados por AENOR por la ISO 9001.

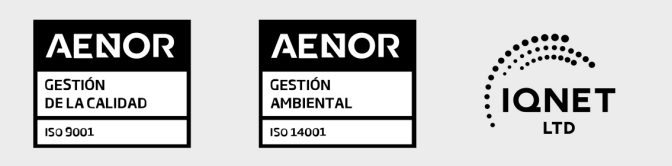

## 5. Confianza

Contamos con el sello de Confianza Online y colaboramos con la Universidades más prestigiosas, Administraciones Públicas y Empresas Software a nivel Nacional e Internacional.

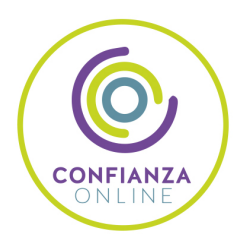

## 6. Somos distribuidores de formación

Como parte de su infraestructura y como muestra de su constante expansión Euroinnova incluye dentro de su organización una editorial y una imprenta digital industrial.

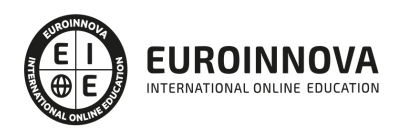

Financia tu cursos o máster y disfruta de las becas disponibles. ¡Contacta con nuestro equipo experto para saber cuál se adapta más a tu perfil!

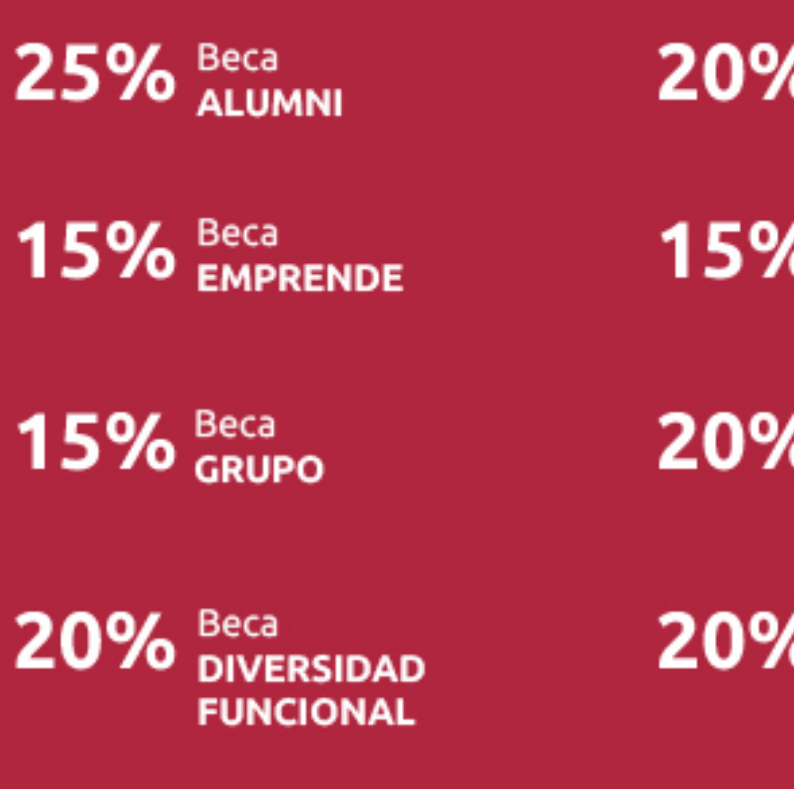

20% Beca DESEMPLEO

15% Beca RECOMIENDA

20% Beca **NUMEROSA** 

20% Beca PROFESIONALES, **SANITARIOS, COLEGIADOS/AS** 

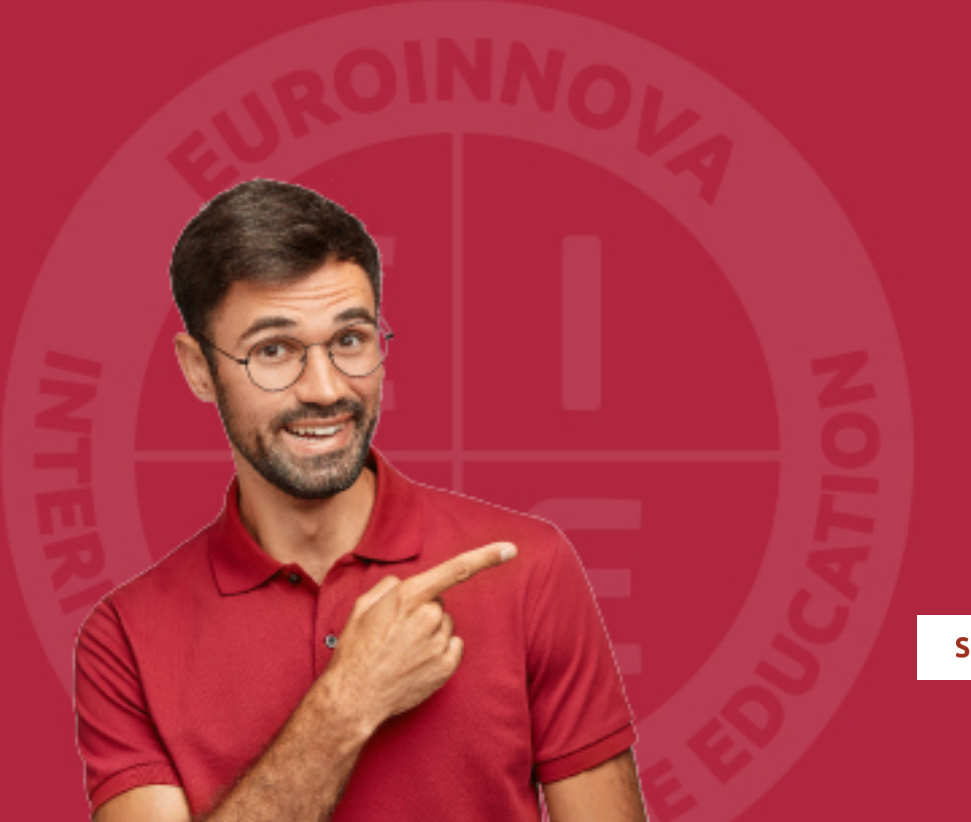

Solicitar información

## MÉTODOS DE PAGO

Con la Garantía de:

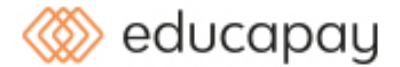

Fracciona el pago de tu curso en cómodos plazos y sin interéres de forma segura.

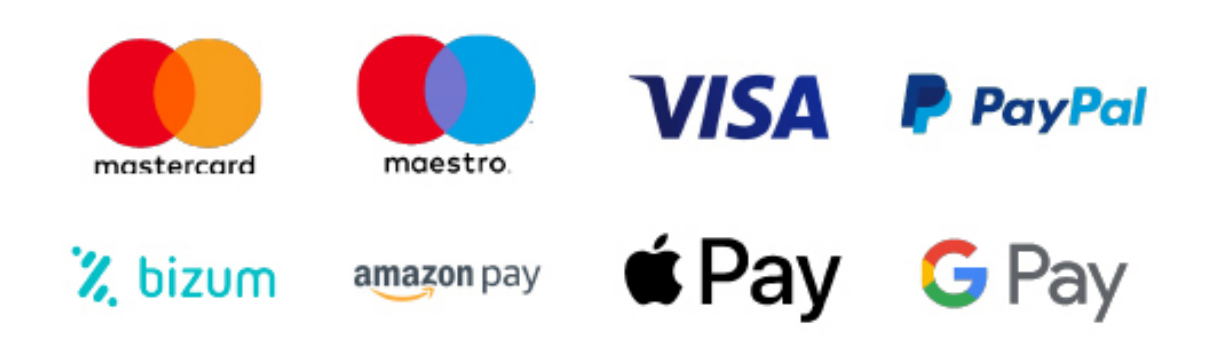

Nos adaptamos a todos los métodos de pago internacionales:

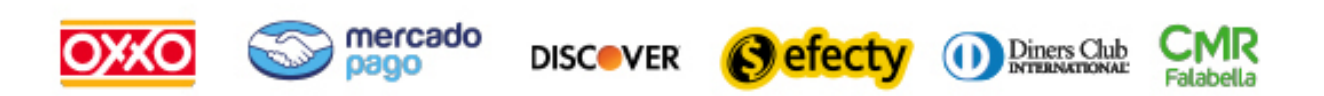

y muchos mas...

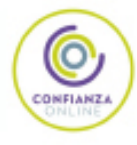

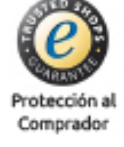

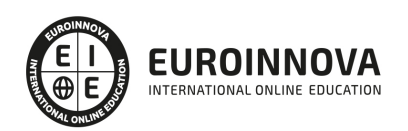

## Especialista TIC en Diseño con After Effects CS6

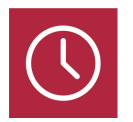

DURACIÓN 200 horas

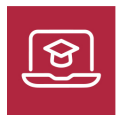

MODALIDAD ONLINE

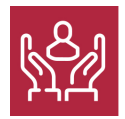

ACOMPAÑAMIENTO PERSONALIZADO

### Titulación

L

TITULACIÓN expedida por EUROINNOVA INTERNATIONAL ONLINE EDUCATION, miembro de la AEEN (Asociación Española de Escuelas de Negocios) y reconocido con la excelencia académica en educación online por QS World University Rankings (Adobe Authorized Training Center)

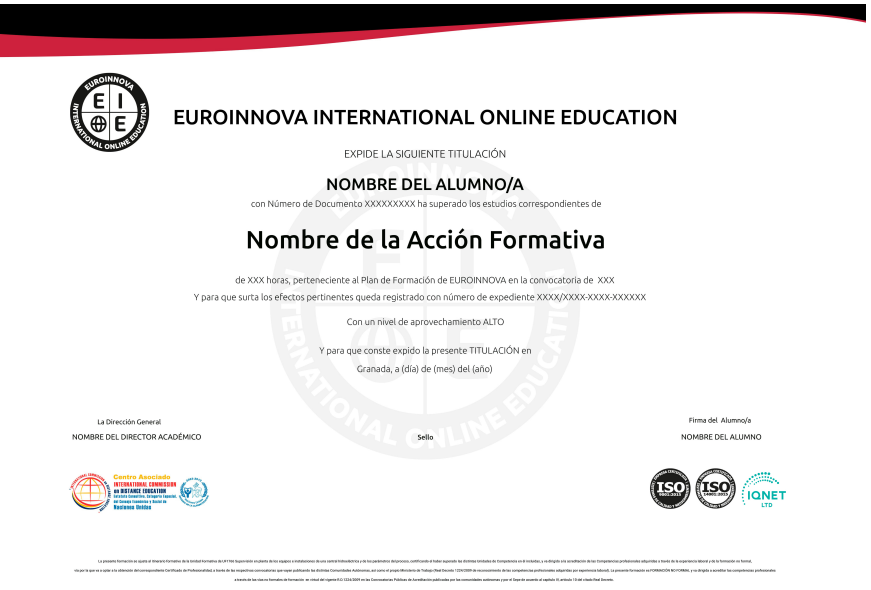

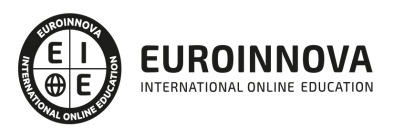

### Descripción

Adobe After Effects es una herramienta para crear efectos visuales y gráficos animados de gran calidad. Gracias a sus diversas herramientas, es posible realizar un excelente trabajo con poco tiempo y esfuerzo, de forma totalmente profesional.

## **Objetivos**

- Conocer los diferentes pasos a seguir para realizar un proyecto en After Effects CS6 y sus conceptos básicos.
- Reconocer las diferentes áreas de trabajo en la Interface de la aplicación, así como sus herramientas básicas.
- Crear un proyecto nuevo y reconocer los diferentes tipos existentes, sus características y funciones.
- Crear composiciones nuevas a partir de uno o varios archivos.
- Apreciar los diferentes formatos compatibles con la aplicación e importar los archivos adecuados.
- Diferenciar las propiedades de los archivos importados y establecer las más adecuadas.
- Crear, organizar y reconocer los diferentes tipos de capas en las composiciones.
- Introducir animaciones desde las diferentes herramientas posibles.
- Crear, editar y dar animación a las capas de texto en las composiciones.
- Utilizar diferentes herramientas de dibujo y dar animación a los trazados.
- Manejar adecuadamente la incrustación y sus efectos.
- Incorporar animaciones en 3D.
- Conocer los fundamentos y ajustes para la exportación de archivos.

### A quién va dirigido

Aquellos estudiantes y profesionales del ámbito audiovisual, diseñadores gráficos, diseñadores Web, productores de vídeo y cualquier persona que desee incorporarse y/o profundizar en técnicas de postproducción, para lograr así un nivel más experto en la materia, consolidando aptitudes y conocimientos de esta rama profesional. No se requieren conocimientos previos de la aplicación, únicamente serán necesarios ciertos conocimientos básicos de informática y del vídeo digital.

### Para qué te prepara

El curso está organizado secuencialmente para lograr un óptimo conocimiento práctico de las diferentes herramientas de la aplicación, desde las más sencillas hasta las más avanzadas, así como la relación existente entre ellas. Al finalizar este curso el alumno será capaz de realizar una completa

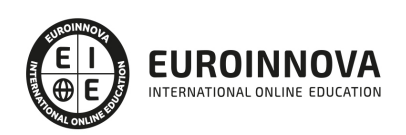

tarea de postproducción y composición multicapa.

## Salidas laborales

Diseñador gráfico, de imagen y sonido.

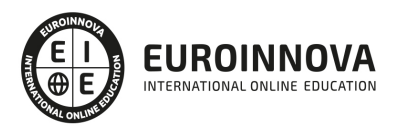

## TEMARIO

#### MÓDULO 1. DISEÑO CON AFTER EFFECTS CS6

UNIDAD DIDÁCTICA 1. PRESENTACIÓN

1. Presentación

UNIDAD DIDÁCTICA 2. INTRODUCCIÓN

- 1. Introducción al video digital
- 2. Planificación del trabajo
- 3. After Effects y otras aplicaciones de Adobe
- 4. Conceptos básicos de la postproducción

#### UNIDAD DIDÁCTICA 3. ÁREA DE TRABAJO

- 1. Interface de After Effects
- 2. Paneles
- 3. Activar una herramienta
- 4. Búsqueda y zoom
- 5. Ajustes de composición y proyecto
- 6. Paneles más usados en After Effects
- 7. Deshacer cambios y preferencias
- 8. Ejercicios

#### UNIDAD DIDÁCTICA 4. PROYECTOS Y COMPOSICIONES

- 1. Crear un Proyecto
- 2. Tipos de proyectos
- 3. Unidades de tiempo
- 4. Composiciones
- 5. Línea de tiempo
- 6. Ejercicios

#### UNIDAD DIDÁCTICA 5. IMPORTAR ARCHIVOS

- 1. Formatos compatibles
- 2. El Panel de Proyectos
- 3. Importar archivos
- 4. Organizar material de archivo
- 5. Marcadores de posición y Proxy
- 6. Canal alfa
- 7. Fotogramas y campos
- 8. Ejercicios

UNIDAD DIDÁCTICA 6. CAPAS

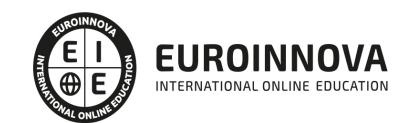

- 1. Crear capas
- 2. Atributos de capa
- 3. Tipos de capas
- 4. Trabajar con capas
- 5. Recortar capas
- 6. Administrar capas
- 7. Fusión de capas
- 8. Estilos de capas
- 9. Ejercicios

#### UNIDAD DIDÁCTICA 7. ANIMACIONES

- 1. Animaciones
- 2. Crear fotogramas clave
- 3. Editar fotogramas clave
- 4. Interpolaciones
- 5. Trazados de movimiento
- 6. Herramienta de posición libre I
- 7. Herramienta de posición libre II
- 8. Ejercicios

#### UNIDAD DIDÁCTICA 8. TEXTO

- 1. Texto
- 2. Editar texto
- 3. Panel Carácter y panel párrafo
- 4. Efectos en texto
- 5. Animación de texto con animadores
- 6. Animar texto en un trazado
- 7. Ejercicios

#### UNIDAD DIDÁCTICA 9. DIBUJO Y MÁSCARAS DE CAPA

- 1. Herramientas de pintura
- 2. Tampón de clonar y borrador
- 3. Animar un trazado
- 4. Capas de forma
- 5. Máscaras y Transparencias
- 6. Animar máscaras
- 7. Ejercicios

#### UNIDAD DIDÁCTICA 10. TRANSPARENCIAS Y EFECTOS

- 1. Canales alfa y mates
- 2. Incrustación
- 3. Efectos I
- 4. Efectos II
- 5. Ajustes
- 6. Ejercicios

EUROINNOVA INTERNATIONAL ONLINE EDUCATION

Ver en la web

#### UNIDAD DIDÁCTICA 11. 3D

- 1. Imágenes 3D y capas
- 2. Desplazar y girar una capa 3D
- 3. Cámaras
- 4. Capas de luz
- 5. Animaciones 3D
- 6. Ejercicios

UNIDAD DIDÁCTICA 12. PLUGINS, EXPRESIONES, VIDEO Y AUDIO

- 1. Plugins
- 2. Audio en After Effects
- 3. Propiedades y efectos de audio
- 4. Previsualización I
- 5. Previsualización II
- 6. Línea de tiempo
- 7. Ejercicios

#### UNIDAD DIDÁCTICA 13. EXPORTACIÓN

- 1. Principios básicos
- 2. Formatos de salida
- 3. Panel Cola de procesamiento
- 4. Opciones de construcción y exportación
- 5. Formas de exportación
- 6. Ejercicios

UNIDAD DIDÁCTICA 14. NOVEDADES AFTER EFFECTS CS6

- 1. Caché de rendimiento global
- 2. Trazos de rayo en textos 3D y formas
- 3. Suavizado de mascaras
- 4. Novedades 3d
- 5. Integración con Illustrator
- 6. Ejercicios

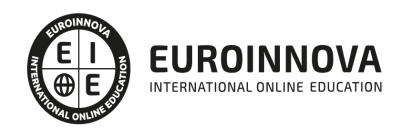

## ¿Te ha parecido interesante esta información?

Si aún tienes dudas, nuestro equipo de asesoramiento académico estará encantado de resolverlas.

Pregúntanos sobre nuestro método de formación, nuestros profesores, las becas o incluso simplemente conócenos.

## Solicita información sin compromiso

¡Matricularme ya!

### ¡Encuéntranos aquí!

Edificio Educa Edtech

Camino de la Torrecilla N.º 30 EDIFICIO EDUCA EDTECH, C.P. 18.200, Maracena (Granada)

[900 831 200](#page--1-0)

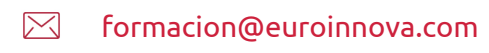

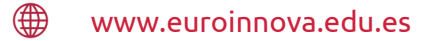

#### Horario atención al cliente

Lunes a viernes: 9:00 a 20:00h Horario España

¡Síguenos para estar al tanto de todas nuestras novedades!

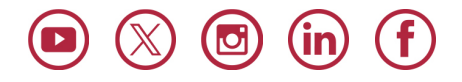

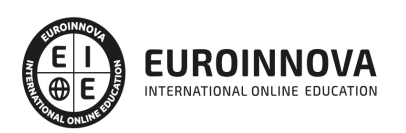

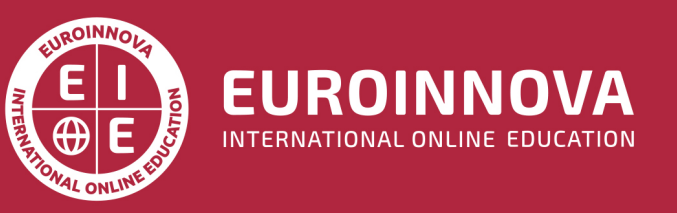

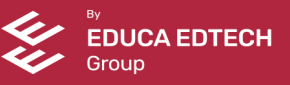